# **ENOVA**

## **Porteføljeregistrering**

## **Registrere portefølje uten BruksenhetsIdentId**

Dette dokumentet viser hvordan en porteføljeregistrering gjennomføres i energimerkesystemet (EMS) om bruksenheter i XML fil som skal lastes opp mangler en kobling til matrikkelen gjennom BruksenhetsIdentId.

### **Arbeidsmåte**

1. Start med å bekrefte at du har rollen Bygningsekspert. Denne rollen har du gjerne fra før av om du har tilgang til å bruke porteføljeregistrering.

#### → Jeg er profesjonell innen bygg, kjel- og/eller kjøleanlegg

For å være ekspert innen bygg kreves det å ha ingeniørkompetanse på bachelornivå med hovedvekt på bygningsteknikk og energifag, og to års praksis fra energiberegning av bygninger med tekniske anlegg. Energimerking av nye boliger og bygninger krever opplæring og praksis som tilsvarer de til en hver tid gjeldende krav for ansvarlig prosjekterende innen relevant tiltaksklasse og godkjenningsområde, jf. byggesaksforskriften. For kompetansekravene for energivurdering av tekniske anlegg, se neste valg etter å ha krysset av her.

#### Kryss av for dine profesjonelle fagområder

Du kan krysse av en eller flere. Kompetansen må kunne dokumenteres dersom det senere blir spørsmål om det. Som ekspert står du ansvarlig for de data som blir brukt i beregningen.

Energirådgiver bolig

Enova gir støtte til energirådgiving hvor det kan dokumenteres at energirådgiver tilfredsstiller kompetansekrav omtalt på denne websiden

#### $\boxed{\checkmark}$  Bygningsekspert

Det kreves bygningsteknisk- og energifaglig kompetanse på ingeniørnivå og minimum to års praksis med energivurdering av bygninger for å gjennomføre energimerking av yrkesbygg. Slik kompetanse er også nødvendig for å kunne utnytte Energimerkesystemets ekspert-adgang, dvs. dataregistrering ved hjelp av eksterne beregningssystemer, eller ved hjelp av profesjonelt registreringsskjema.

#### Kjel- og varmeanlegg

For å gjennomføre energivurdering av kjelanlegg med fossilt brensel med effekt høyere enn 20 kW er kravet til kompetanse å ha fyringsteknisk kompetanse og minst to års yrkeserfaring fra ettersyn- og/eller drift av kjelanlegg. For å gjennomføre vurdering av kjel med fossilt brensel med effekt høyere enn 100 kW, er kompetansekravet fyringsteknisk kompetanse og minst fem års yrkeserfaring fra ettersyn- og/eller drift av store kjelanlegg. For å gjennomføre engangsvurdering av varmeanlegg er kompetansekravet bygningsteknisk og energifaglig ingeniørkompetanse (bachelor) og minimum to års yrkeserfaring fra energiberegninger for bygninger, eller to års godkjent yrkesfaglig utdanning i relevant fagretning med to års yrkeserfaring fra energiberegning for bygninger. Den delen av vurderingen som omfatter kjelen skal utføres av en person med kompetanse som for kjelanlegg.

#### Ventilasjons- og kjøleanlegg

For å gjennomføre energivurdering av kjøleanlegg og ventilasjonsanlegg er kravet bygningsteknisk og energifaglig ingeniørkompetanse på bachelornivå og minimum to års yrkeserfaring fra installasjon eller vurdering av slike anlegg i bygninger. Alternativt er kravet oppfylt med to års godkjent (NOKUT) yrkesfaglig utdanning i relevant fagretning med to års yrkeserfaring fra energiberegning i bygninger. For rene kjøleanlegg gjelder kun kravet om kjøleteknisk kompetanse.

TII BAKESTILI

LAGRE INFORMASJON

2. Søk opp bruksenheter som skal lastes opp. Under hver bruksenhet så vil du se BruksenhetsIdentId om du har rollen Bygningsekspert.

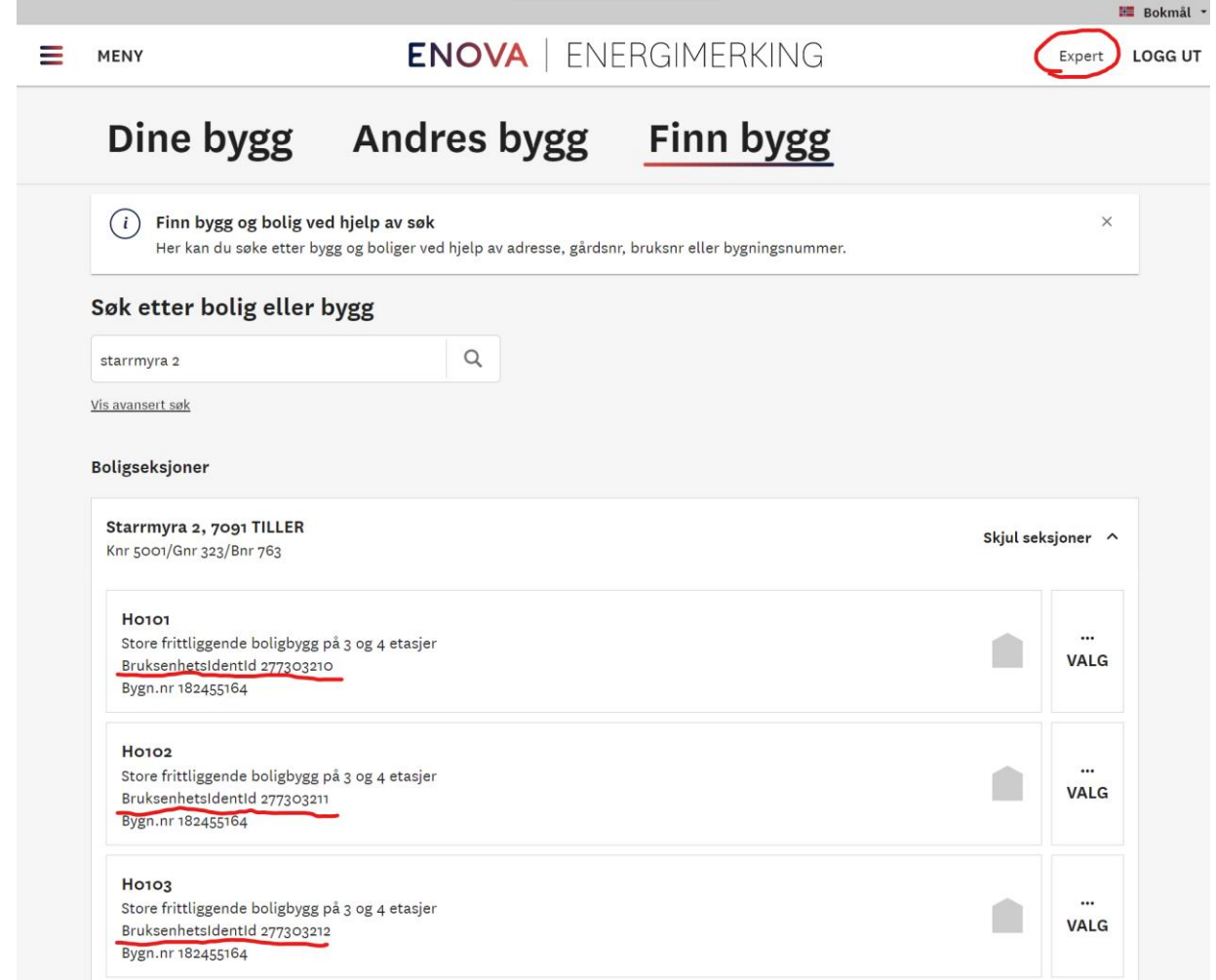

3. Skriv ned alle BruksenhetsIdentId for hver bruksenhet som skal registreres gjennom porteføljeregistrering løsningen.

4. Legg inn BruksenhetsIdentId for hver bruksenhet I XML. Om XML filen mangler elementet «MatrikkelInfo» så ligger hele XML filen nederst i dette dokumentet som et eksempel. Så da kan elementet kopieres fra eksempelfilen og kopieres inn i relevant XML.

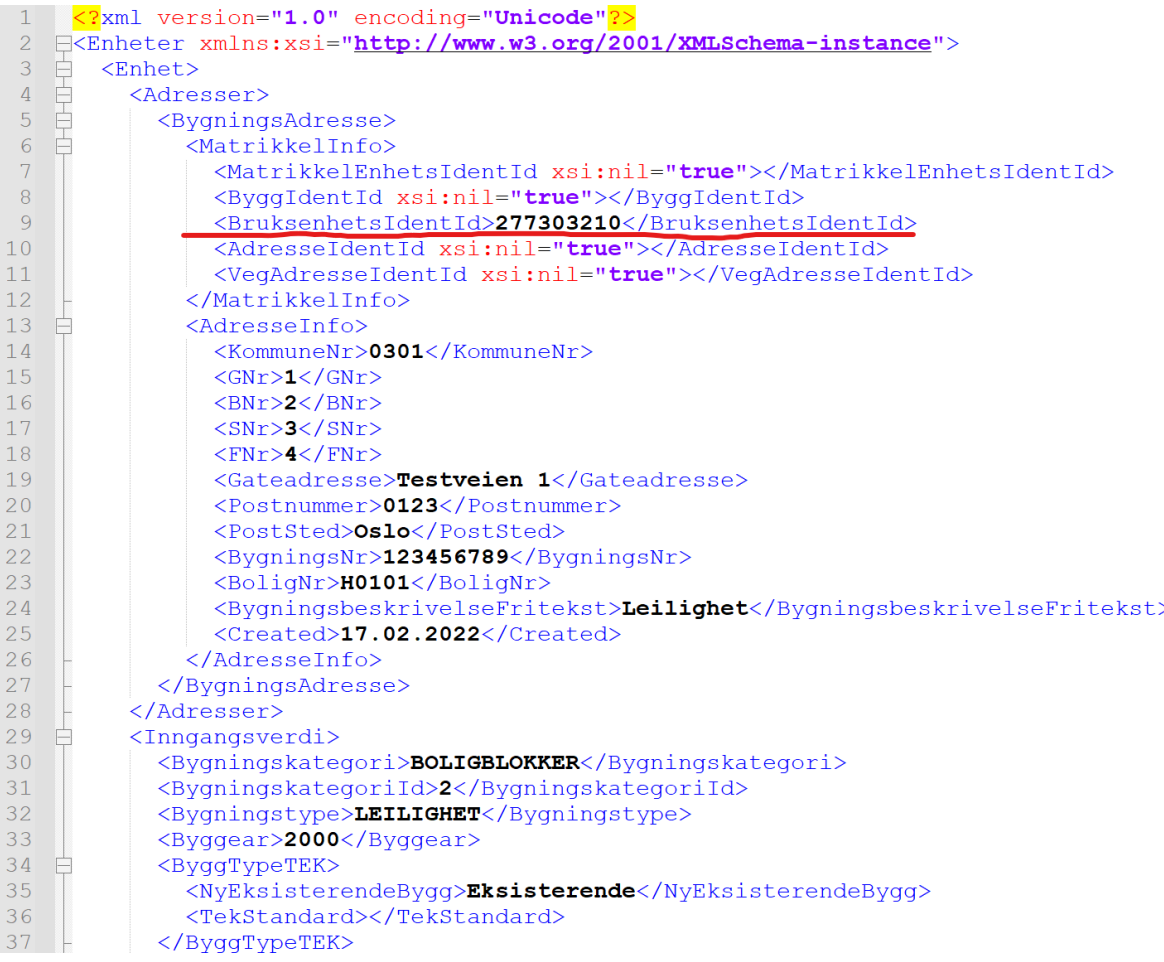

5. Når dette er gjort så er bruksenheten klar for porteføljeregistrering. Etter filen er lastet opp så er det mulig å navigere til bygget som er koblet til. Det er viktig å bekrefte at riktig bruksenhet er valgt, ellers så kan det kobles opp mot en helt annen bruksenhet i en helt annen bygning.

#### **XML eksempelfil**

Under er en eksempelfil som inneholder MatrikkelInfo elementet hvor bruksenhetsIdentId må legges inn.

<?xml version="1.0" encoding="Unicode"?>

<Enheter xmlns:xsi="http://www.w3.org/2001/XMLSchema-instance">

<Enhet>

<Adresser>

<BygningsAdresse>

<MatrikkelInfo>

<MatrikkelEnhetsIdentId xsi:nil="true"></MatrikkelEnhetsIdentId>

<ByggIdentId xsi:nil="true"></ByggIdentId>

<BruksenhetsIdentId>LEGG INN BRUKSENHETSIDENTID HER</BruksenhetsIdentId>

<AdresseIdentId xsi:nil="true"></AdresseIdentId>

<VegAdresseIdentId xsi:nil="true"></VegAdresseIdentId>

</MatrikkelInfo>

<AdresseInfo>

<KommuneNr>0301</KommuneNr>

 $<$ GNr> $1$ </GNr>

<BNr>2</BNr>

<SNr>3</SNr>

<FNr>4</FNr>

<Gateadresse>Testveien 1</Gateadresse>

<Postnummer>0123</Postnummer>

<PostSted>Oslo</PostSted>

<BygningsNr>123456789</BygningsNr>

- <BoligNr>H0101</BoligNr>
- <BygningsbeskrivelseFritekst>Leilighet</BygningsbeskrivelseFritekst>
- <Created>17.02.2022</Created>
- </AdresseInfo>
- </BygningsAdresse>
- </Adresser>
- <Inngangsverdi>
	- <Bygningskategori>BOLIGBLOKKER</Bygningskategori>
	- <BygningskategoriId>2</BygningskategoriId>
	- <Bygningstype>LEILIGHET</Bygningstype>
	- <Byggear>2000</Byggear>
	- <ByggTypeTEK>
	- <NyEksisterendeBygg>Eksisterende</NyEksisterendeBygg>
	- <TekStandard></TekStandard>
	- </ByggTypeTEK>
- <Energivurdering>
- <Pliktig>false</Pliktig>
- <Kjel>false</Kjel>
- <KjelvurderingOpplastet>false</KjelvurderingOpplastet>
- <KjelDato></KjelDato>
- <Varme>false</Varme>
- <VarmevurderingOpplastet>false</VarmevurderingOpplastet>
- <VarmeDato></VarmeDato>
- <Kjol>false</Kjol>
- <KjolvurderingOpplastet>false</KjolvurderingOpplastet>

<KjolDato></KjolDato>

<Ventilasjon>false</Ventilasjon>

<VentilasjonvurderingOpplastet>false</VentilasjonvurderingOpplastet>

<VentilasjonDato></VentilasjonDato>

</Energivurdering>

<M2Yttervegger>471</M2Yttervegger>

<M2Tak>300</M2Tak>

<M2Gulv>300</M2Gulv>

<M2VinduDorGlass>225</M2VinduDorGlass>

<BRAOppvarmet>900</BRAOppvarmet>

<BRA>900</BRA>

<M3OppvarmetLuft>2430</M3OppvarmetLuft>

<UYttervegger>0.18</UYttervegger>

<UTak>0.13</UTak>

<UGulv>0.10</UGulv>

<UVinduer>0.80</UVinduer>

<ArealAndelVinduDorGlass>25.0</ArealAndelVinduDorGlass>

<NormalisertKuldebro>0.07</NormalisertKuldebro>

<NormalisertVarmekapasitet>72.6</NormalisertVarmekapasitet>

<Lekkasjetall>0.60</Lekkasjetall>

<LekkasjetallDatoMaling></LekkasjetallDatoMaling>

<TempVirkningsgradVarmegjenvinner>80.00</TempVirkningsgradVarmegjenvinner>

<TempVirkningsgradVarmegjenvinnerFrostsikring>80.00</TempVirkningsgradVarmegjenvinnerFrostsikring>

<VifteeffektLuftmengderIDriftstiden>1.50</VifteeffektLuftmengderIDriftstiden>

<VifteeffektLuftmengderUtenforDriftstiden>1.50</VifteeffektLuftmengderUtenforDriftstiden>

<VentilasjonsluftmengdeIDriftstidenGjSn>1.50</VentilasjonsluftmengdeIDriftstidenGjSn>

- <SystemvirkningsgradOppvarmingssystemet>100.00</SystemvirkningsgradOppvarmingssystemet>
- <EffektRomoppvarmingVentilasjonsvarme>140</EffektRomoppvarmingVentilasjonsvarme>
- <SettpunkttemperaturOppvarming>21.0</SettpunkttemperaturOppvarming>
- <KjolefaktorKjolesystemetGjSn>250.00</KjolefaktorKjolesystemetGjSn>
- <SettpunkttemperaturKjoling>22.0</SettpunkttemperaturKjoling>
- <EffektRomkjolingVentilasjonskjoling>0</EffektRomkjolingVentilasjonskjoling>
- <SpesifikkPumpeeffekt>0.00</SpesifikkPumpeeffekt>
- <Driftstider>
- <Ventilasjon>24</Ventilasjon>
- <Oppvarming>16</Oppvarming>
- <Kjoling>24</Kjoling>
- <Lys>16</Lys>
- <Utstyr>16</Utstyr>
- <Varmtvann>16</Varmtvann>
- <Personer>24</Personer>
- </Driftstider>
- <SpesifiktEffektbehovBelysningIDriftstiden>1.95</SpesifiktEffektbehovBelysningIDriftstiden>
- <SpesifiktVarmetilskuddBelysningIDriftstiden>1.95</SpesifiktVarmetilskuddBelysningIDriftstiden>
- <SpesifiktEffektbehovUtstyrIDriftstiden>3.00</SpesifiktEffektbehovUtstyrIDriftstiden>
- <SpesifiktVarmetilskuddUtstyrIDriftstiden>1.80</SpesifiktVarmetilskuddUtstyrIDriftstiden>
- <SpesifiktEffektbehovVarmtvannIDriftstiden>5.10</SpesifiktEffektbehovVarmtvannIDriftstiden>
- <VarmetilskuddVarmtvannIDriftstiden>0.00</VarmetilskuddVarmtvannIDriftstiden>
- <VarmetilskuddPersonerIDriftstiden>1.50</VarmetilskuddPersonerIDriftstiden>
- <SolfaktorVinduSolskjerming>0.40</SolfaktorVinduSolskjerming>

<KarmfaktorGjSn>0.20</KarmfaktorGjSn>

<Solskjermingsfaktor>0.80</Solskjermingsfaktor>

<Oppvarmingssystem>Direkte elektrisk; </Oppvarmingssystem>

<Varmefordelingssystem>Punktoppvarming; </Varmefordelingssystem>

<VarmekildeVarmepumpeOgFordeling></VarmekildeVarmepumpeOgFordeling>

<Solskjerming>MANUELL</Solskjerming>

<BehovLevertElektrisitet>

<el er\_andel energi\_oppv\_ventilasjon>1.00</el er\_andel\_energi\_oppv\_ventilasjon> <el\_hp\_andel\_energi\_oppv\_ventilasjon>0.00</el\_hp\_andel\_energi\_oppv\_ventilasjon> <el\_Tsol\_andel\_energi\_oppv\_ventilasjon>0.00</el\_Tsol\_andel\_energi\_oppv\_ventilasjon> <el\_er\_andel\_energi\_tappevann\_varme>1.00</el\_er\_andel\_energi\_tappevann\_varme> <el\_hp\_andel\_energi\_tappevann\_varme>0.00</el\_hp\_andel\_energi\_tappevann\_varme> <el\_Tsol\_andel\_energi\_tappevann\_varme>0.00</el\_Tsol\_andel\_energi\_tappevann\_varme> <systemvirkningsgrad\_elektrisk\_varmesyst>1.00</systemvirkningsgrad\_elektrisk\_varmesyst> <effektfaktor\_varmepumpeanlegg>2.10</effektfaktor\_varmepumpeanlegg> <systemvirkningsgrad\_solfanger\_termisk>9.00</systemvirkningsgrad\_solfanger\_termisk> </BehovLevertElektrisitet>

<BehovLevertOlje>

 <olje\_andel\_energi\_oppv\_ventilasjon>0.00</olje\_andel\_energi\_oppv\_ventilasjon> <olje\_andel\_energi\_tappevann\_varme>0.00</olje\_andel\_energi\_tappevann\_varme> <systemvirkningsgrad\_olje\_varmesyst>0.80</systemvirkningsgrad\_olje\_varmesyst> </BehovLevertOlje>

#### <BehovLevertGass>

 <gass\_andel\_energi\_oppv\_ventilasjon>0.000</gass\_andel\_energi\_oppv\_ventilasjon> <gass\_andel\_energi\_tappevann\_varme>0.00</gass\_andel\_energi\_tappevann\_varme> <systemvirkningsgrad\_gass\_varmesyst>0.85</systemvirkningsgrad\_gass\_varmesyst>

</BehovLevertGass>

<BehovLevertFjernvarme>

 <fjernvarme\_andel\_energi\_oppv\_ventilasjon>0.000</fjernvarme\_andel\_energi\_oppv\_ventilasjon> <fjernvarme\_andel\_energi\_tappevann\_varme>0.00</fjernvarme\_andel\_energi\_tappevann\_varme> <systemvirkningsgrad\_fjernvarme\_varmesyst>0.90</systemvirkningsgrad\_fjernvarme\_varmesyst> </BehovLevertFjernvarme>

<BehovLevertBiobrensel>

<bio\_andel\_energi\_oppv\_ventilasjon>0.00</bio\_andel\_energi\_oppv\_ventilasjon>

<bio\_andel\_energi\_tappevann\_varme>0.00</bio\_andel\_energi\_tappevann\_varme>

<systemvirkningsgrad\_bio\_varmesyst>0.77</systemvirkningsgrad\_bio\_varmesyst>

</BehovLevertBiobrensel>

<BehovLevertAndreEnergivarer>

<annet\_andel\_energi\_oppv\_ventilasjon>0.00</annet\_andel\_energi\_oppv\_ventilasjon>

<annet\_andel\_energi\_tappevann\_varme>0.00</annet\_andel\_energi\_tappevann\_varme>

<systemvirkningsgrad\_annet\_varmesyst>0.98</systemvirkningsgrad\_annet\_varmesyst>

</BehovLevertAndreEnergivarer>

<KlimastasjonKilde>Oslo (MeteoNorm)</KlimastasjonKilde>

<DatoBeregning>17.2.2022</DatoBeregning>

<FriBeskrivelse></FriBeskrivelse>

<Programvare>

<Applikasjon>SIMIEN</Applikasjon>

<Versjon>6.017</Versjon>

<Produsent>ProgramByggerne</Produsent>

<FriBeskrivelse>Dynamisk timesberegning</FriBeskrivelse>

</Programvare>

- <Energiradgiver>
- <Selskap>Multiconsult AS</Selskap>
- <Navn>Trond Ivar Bøhn</Navn>
- </Energiradgiver>
- </Inngangsverdi>
- <Beregningsresultat>
- <NettoEnergibudsjettPrKvm>
- <Romoppvarming>24.5</Romoppvarming>
- <Ventilasjonsvarme>3.1</Ventilasjonsvarme>
- <Varmtvann>29.8</Varmtvann>
- <Vifter>5.5</Vifter>
- <Pumper>0.0</Pumper>
- <Belysning>11.4</Belysning>
- <TekniskUtstyr>17.5</TekniskUtstyr>
- <Romkjoling>0.0</Romkjoling>
- <Ventilasjonskjoling>0.0</Ventilasjonskjoling>
- <TotaltNettoEnergibehov>91.7</TotaltNettoEnergibehov>
- </NettoEnergibudsjettPrKvm>
- <LevertEnergiNormalisertKlima>82532</LevertEnergiNormalisertKlima>
- <LevertEnergiSpesifiktNormalisertKlima>91.70</LevertEnergiSpesifiktNormalisertKlima>

<LevertEnergiOppvarmingVarmtvannNormalisertKlima>51586</LevertEnergiOppvarmingVarmtvannNormalisertKli ma>

- <LevertEnergiPrKvmLokaltKlima>91.70</LevertEnergiPrKvmLokaltKlima>
- <LevertEnergiLokaltKlima>82532</LevertEnergiLokaltKlima>

#### <MaltEnergi>

<Elektrisitet\_kWh>0</Elektrisitet\_kWh>

<Olje\_liter>0</Olje\_liter>

<Gass\_Sm3>0.0</Gass\_Sm3>

<Fjernvarme\_kWh>0</Fjernvarme\_kWh>

<Biobrensel\_Kg>0</Biobrensel\_Kg>

<AnnenEnergivare\_kWh>0</AnnenEnergivare\_kWh>

<Totalt\_kWh>0</Totalt\_kWh>

</MaltEnergi>

<MaltEnergiPrAar>

 $<$ Aar1 $>$ 

<Aar xsi:nil="true"></Aar>

<Elektrisitet\_kWh>0</Elektrisitet\_kWh>

<Olje\_liter>0</Olje\_liter>

<Gass\_Sm3>0.0</Gass\_Sm3>

<Fjernvarme\_kWh>0</Fjernvarme\_kWh>

<Biobrensel\_Kg>0</Biobrensel\_Kg>

<AnnenEnergivare\_kWh>0</AnnenEnergivare\_kWh>

<Totalt\_kWh>0</Totalt\_kWh>

 $<$ /Aar1 $>$ 

<Aar2>

<Aar xsi:nil="true"></Aar>

<Elektrisitet\_kWh>0</Elektrisitet\_kWh>

<Olje\_liter>0</Olje\_liter>

<Gass\_Sm3>0.0</Gass\_Sm3>

<Fjernvarme\_kWh>0</Fjernvarme\_kWh>

<Biobrensel\_Kg>0</Biobrensel\_Kg>

<AnnenEnergivare\_kWh>0</AnnenEnergivare\_kWh>

<Totalt\_kWh>0</Totalt\_kWh>

</Aar2>

<Aar3>

<Aar xsi:nil="true"></Aar>

<Elektrisitet\_kWh>0</Elektrisitet\_kWh>

<Olje\_liter>0</Olje\_liter>

<Gass\_Sm3>0.0</Gass\_Sm3>

<Fjernvarme\_kWh>0</Fjernvarme\_kWh>

<Biobrensel\_Kg>0</Biobrensel\_Kg>

<AnnenEnergivare\_kWh>0</AnnenEnergivare\_kWh>

<Totalt\_kWh>0</Totalt\_kWh>

 $<$ /Aar3 $>$ 

</MaltEnergiPrAar>

<ForventetLevertEnergi>

<LevertEnergi>

<Elektrisitet>82532</Elektrisitet>

<Olje>0</Olje>

<Gass>0</Gass>

<Fjernvarme>0</Fjernvarme>

<Biobrensel>0</Biobrensel>

<AnnenEnergivare>0</AnnenEnergivare>

<Totalt>82532</Totalt>

</LevertEnergi>

- <PrimaerenergiBehov>
- <Elektrisitet>82532</Elektrisitet>
- <Olje>0</Olje>
- <Gass>0</Gass>
- <Fjernvarme>0</Fjernvarme>
- <Biobrensel>0</Biobrensel>
- <AnnenEnergivare>0</AnnenEnergivare>
- <Totalt>82532</Totalt>
- </PrimaerenergiBehov>
- <CO2Utslipp>
- <Elektrisitet>29299</Elektrisitet>
- <Olje>0</Olje>
- <Gass>0</Gass>
- <Fjernvarme>0</Fjernvarme>
- <Biobrensel>0</Biobrensel>
- <AnnenEnergivare>0</AnnenEnergivare>
- <Totalt>29299</Totalt>
- </CO2Utslipp>
- <EnergipolitiskVektetLevertEnergi>
- <Elektrisitet>82532</Elektrisitet>
- <Olje>0</Olje>
- <Gass>0</Gass>
- <Fjernvarme>0</Fjernvarme>
- <Biobrensel>0</Biobrensel>

<AnnenEnergivare>0</AnnenEnergivare>

<Totalt>82532</Totalt>

- </EnergipolitiskVektetLevertEnergi>
- </ForventetLevertEnergi>
- <SumElOljeGass>100.00</SumElOljeGass>
- </Beregningsresultat>
- </Enhet>

</Enheter>